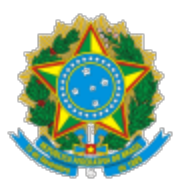

UNIVERSIDADE FEDERAL DO CEARA Campus do Pici - Bloco 308,, Térreo do prédio da Biblioteca Universitária , Fortaleza/CE, CEP 60455-760 Telefone: 3366 9498 e Fax: @fax\_unidade@ - h�p://ufc.br/

## EDITAL Nº 684

Processo nº 23067.034343/2022-12

O Vice-Reitor da Universidade Federal do Ceará, no exercício da Reitoria, Prof. Dr. José Glauco Lobo Filho, no uso de suas atribuições legais e estatutárias, que lhe conferem o art. 25, inciso "j", do Estatuto da UFC, **resolve conferir grau** aos alunos abaixo indicados:

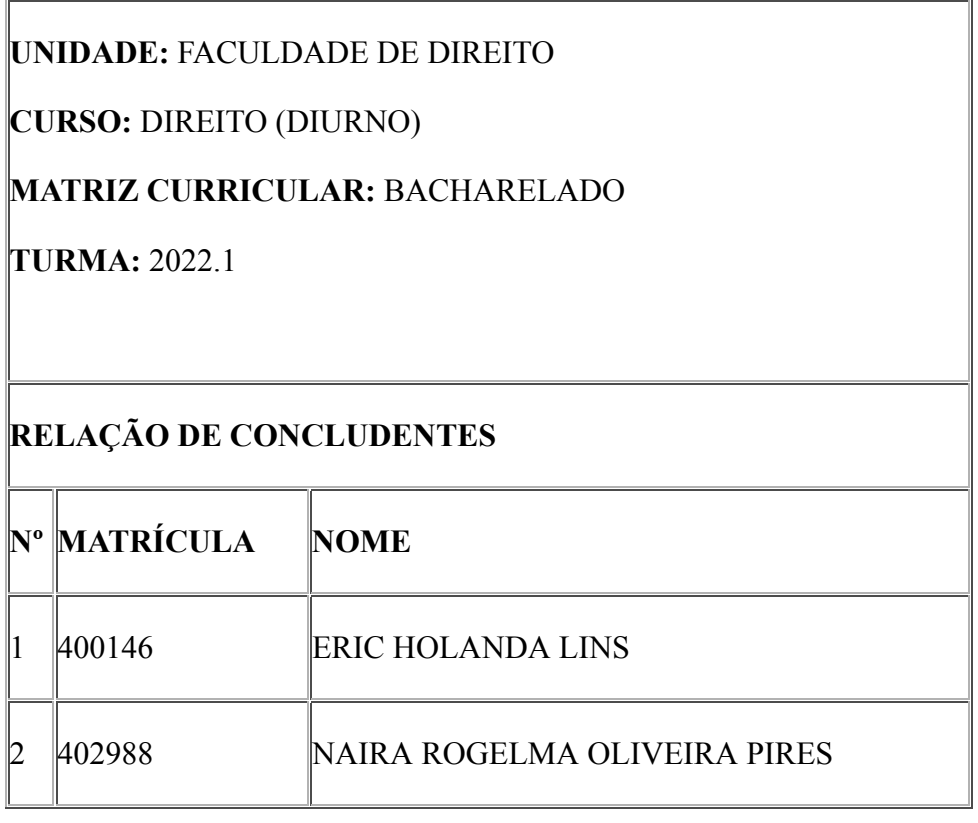

Reitoria da UFC, Fortaleza, em 27 de junho de 2022.

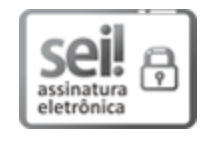

Documento assinado eletronicamente por **JOSE GLAUCO LOBO FILHO**, **Vice-Reitor no Exercício da Reitoria**, em 27/06/2022, às 13:13, conforme horário oficial de Brasília, com fundamento no art. 6º, § 1º, do [Decreto nº 8.539, de 8 de outubro de 2015.](http://www.planalto.gov.br/ccivil_03/_Ato2015-2018/2015/Decreto/D8539.htm)

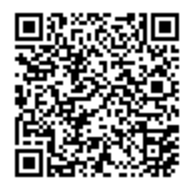

A autenticidade deste documento pode ser conferida no site <u>htt[ps://sei.ufc.br](https://sei.ufc.br/sei/controlador_externo.php?acao=documento_conferir&id_orgao_acesso_externo=0)</u> [/sei/controlador\\_externo.php?acao=documento\\_conferir&id\\_orgao\\_acesso\\_externo=0,](https://sei.ufc.br/sei/controlador_externo.php?acao=documento_conferir&id_orgao_acesso_externo=0) informando o código verificador **3110499** e o código CRC **78C91D92**.

**Referência:** Processo nº 23067.034343/2022-12 SEI nº 3110499